# DAIMLER

# **Check list for Suppliers – Project Preparation and CAx Qualification (CQ)**

Basic requirements for the CAx data quality and The CAx data exchange with

Mercedes-Benz Cars (MBC/D)

#### **Introduction**

This check list was created by the departments MBC\_RD, Truck\_MB and MB\_Vans for the support of the project preparation.

The processing of the check list serves as a basis for:

- the CAD qualification
- the subsequent process integration
- the productive data exchange

You can find comprehensive documentation for "Project preparation with external partners" in the CAD-Handbook module CV001.

#### **DAIMLER**

### **Contents**

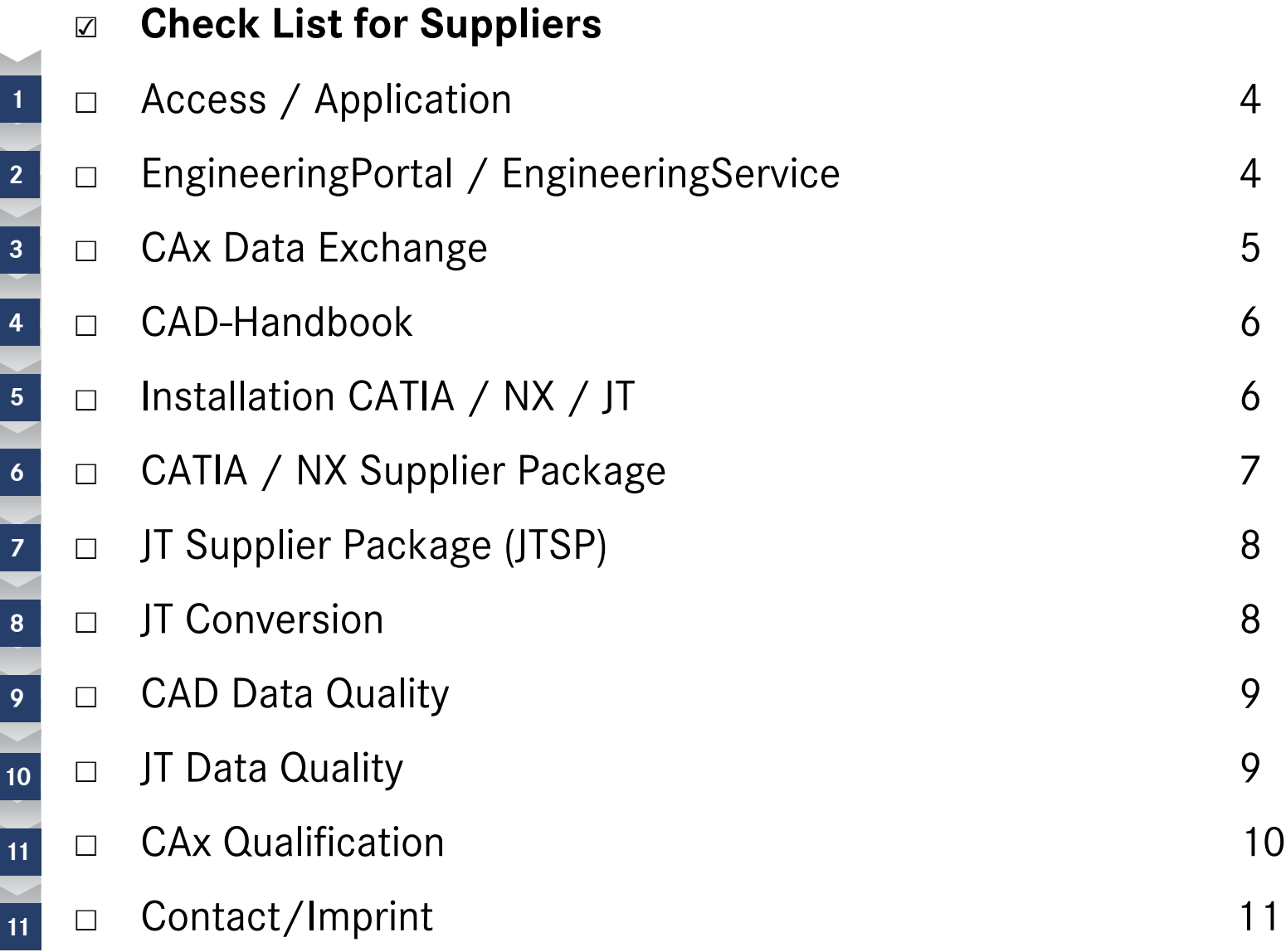

### **Access / Application**

The access to the *EngineeringPortal* takes place as standard via the Daimler Supplier Portal*.*

**Application for access under: [https://daimler.portal.covisint.com](https://daimler.portal.covisint.com/)**

This is possible for all suppliers and partners after registration. Prerequisite is a valid Daimler supplier number.

Further information regarding the registration as well as instructions can be found on the homepage mentioned above under the link "To registration".

#### **<sup>2</sup> EngineeringPortal / EngineeringService**

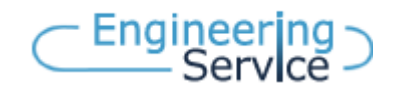

The *EngineeringPortal* offers access to information and applications for everything connected with CAx and EDM, the use is free of charge.

Among other things you will find:

- The latest information from the CATIA / NX / JT environment supported by the regular postings in a Newsletter and an RSS-Feed
- 2. Downloads: supplier packages, check lists, configuration files, etc.
- 3. Discussion forums
- 4. The CAD-Handbook (Online and Download version), DocMaster (Norms and Standards)
- 5. Information concerning training and webinars

#### **EngineeringPortal / EngineeringService 2**

In the *EngineeringPortal* you can find information on the subsequently covered subjects under the rubric *EngineeringService*:

- CAx data exchange
- CAD Handbook
- Installation
- Supplier packages
- Data quality
- CAx qualification

#### Structure of the EngineeringService:

- 1. Navigation
- 2. Contents/Description
- 3. Links and Downloads

#### **<sup>3</sup> CAx Data Exchange**

The CAx data exchange between the Daimler AG and its external partner takes place strictly on the basis of OFTP (Odette File Transfer Protocol) and ENGDAT. You can find details on the subject Electronic Data Interchange (EDI) in the *EngineringPortal/EngineeringService* under the rubric:

**» Partner integration » CAx Data Exchange » EDI Connection**

If Odette is not available at your company or you have no own EDI system or EDI connection to the Daimler AG, you will find information about the free application and use of **SWANweb** in the *EngineringPortal/EngineeringService* under the rubric: **» Partner integration » CAx/EDM Connection » Level 4**

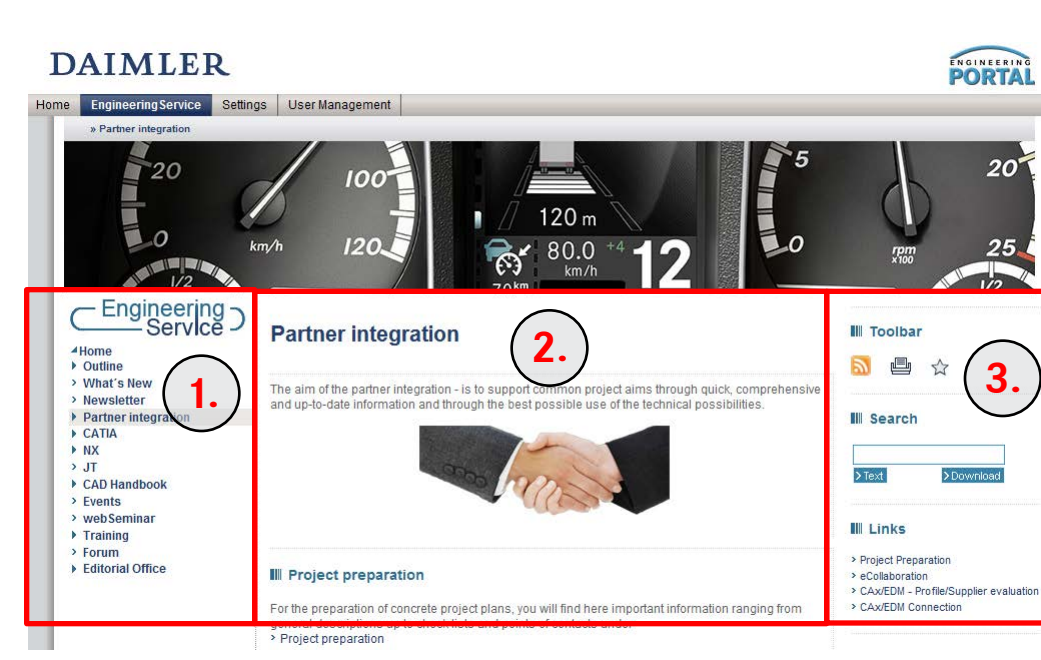

### **<sup>4</sup> CAD-Handbook**

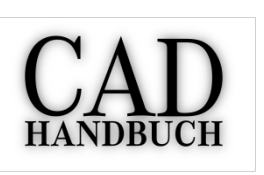

Besides the standard component specification, the CAD-Handbook in the respective current version is the obligatory basis for the collaboration. The process CAD Qualification is defined in Module CV001. Emphasis of the CAD-Handbook is formed by the data exchange with external partners in the development phases as well as the generation and examination of CAD data in accordance with defined requirements. It is therefore essential for you to become familiar with the contents of the module relevant to the project. The C@D-Handbook is available on-line in the EngineeringPortal and is also available there in the PDF format for downloading: **EngineeringService » CAD Handbook**

# **<sup>5</sup> Installation CATIA / NX / JT**

#### **Examination and adaptation of the installation**

The following points must be strictly observed for the generation of Cax Data and the exchange of data with the development departments of the Daimler AG:

- 1. The installed version must completely concur with the version currently used at Daimler (Release, Service pack and Hotfix).
- 2. The current Daimler supplier packages must be completely installed.
- 3. The prescribed Settings must be used (All Settings used by the Daimler AG are included in the supplier packages).

In the *EngineeringPortal*/*EngineeringService* under the corresponding categories **CATIA / NX / JT** you will find information about:

- Current Release
- Current Service Pack
- Current Hotfix Level at Daimler

### **DAIMLER**

# **CATIA / NX Supplier Package**

Daimler makes available to its development partners and suppliers a free CATIA and NX supplier package for different platforms. Contained therein are among other things:

- Settings
- CAA Applications
- Start models
- Charts/tables
- Catalogues
- Daimler specific macros and templates

The Supplier Packages will be made available at regular dates. The information regarding a new Supplier Package takes place via the *EngineeringService* Newsletter and the RSS Feed. Unscheduled corrections or supplements can be viewed under the following rubric:

**» CATIA » CATIA Supplier Package » Current addendums**

**» NX » NX Supplier Package » Current addendums**

You can find the CATIA / NX Supplier package in the *EngineeringPortal/EngineeringService* for downloading as well as further information (installation, innovations, contents etc.) under:

**» CATIA » CATIA Supplier Package**

**» NX » NX Supplier Package** 

## **JT Supplier Package (JTSP)**

Daimler makes available to its external partners a free JT Supplier Package for the generation of process-conforming JT / PLMXML data. The JT Supplier Package contains software applications for:

- Visualization of Geometry
- Generation of Master Data
- Processing of structure Data
- Checking the Data Quality (licensed)

You can find the JT Supplier package in the *EngineeringPortal/EngineeringService* for downloading as well as further information (installation, innovations, converter, contents etc.) under:

#### **» JT » JT Supplier Package**

You can find the necessary requirements that must be fulfilled for the supply of JT data to Daimler under :

**» JT » Prerequisite for Supplier**

### **JT Conversion**

The marketplace offers all kind of Converters for the conversion of native CAD data for all current 3-D CAD-Systems.

You can find an Evaluation of Converters in ProSTEP iViP/VDA 2. JT Translator Benchmark.

The most important settings of the JT configuration file are described in CAD-Handbook Module CS059 as well as in *EngineeringPortal/EngineeringService* under:

**» JT » JT Data Quality » JT/TIFF-Converter-Settings**

#### **CAD Data Quality 9**

The Daimler AG only accepts CAD data, which correspond to the requirements on the CAD data quality described in module CS017 and CS077 of the CAD-Handbook. The employment of the commercial examination program **Q-Checker** for CATIA and **HQM** (Heidelberg CAx Quality Manager) for Siemens NX is recommended. Detailed information regarding the data quality can be found in the *EngineeringPortal* under:

#### **» CATIA » CAD data quality - resp. - » NX » CAD Product Data Quality**

There you will find among other things:

- CAD-Handbook, Module CS017 and CS077
- Current version and source of supply of the Q-Checker and HQM
- Current check configurations

### **<sup>10</sup> JT Data Quality**

Should JT-Data be used as the main data exchange format, then it has to be consistent with the required settings of the Daimler AG with respect to data quality and installation setups.

The checking tool "Q-Checker for JT" is used for checking the data quality at the Daimler AG.

Further information concerning the Data Quality is available in the *EngineeringPortal/EngineeringService* under:

#### **» JT » JT Data Quality**

Contained therein are among other things:

- CAD-Handbook, Module CS059
- Current version and source of supply of the Q-Checker for JT
- Current check configuration and a list of criteria

Note: All in-coming CAD- and JT data are automatically checked through the Data Quality Service Center. The check results are available for the suppliers in the *EngineerngPortal/EngineeringService* under the relevant category via Link: **DQView**

#### **CAx-Qualifikation 11**

In order to achieve a high data quality standard before the productive data exchange, test scenarios for CATIA, NX and JT are made available to the suppliers.

The successful execution of the test scenario for the appropriate data format is obligatory and serve as a certification for the CAx-Qualification of the external partner.

This status is communicated within the Daimler AG to the affected personnel in the development departments and material purchase department. Thus, the partners can identify whether an external partner fulfills the basic prerequisites for a productive Cax Data exchange.

Details regarding the determination of the CAx-Qualification and the necessary data for CATIA and NX are available in the *EngineerngPortal/EngineeringService* for downloading.

**» Partner integration » Project Preparation » CAD-Qualification | Downloads: Test scenario**

The necessary data record for the JT-Qualification can be found under:

**» JT » Prerequisite for Supplier**

Before the processing of the test scenario is begun, the execution should be agreed upon. See regarding this end Section 12 "Contact / imprint" - process coordination suppliers . Afterwards a request to implement this measure will be sent to you by e-mail (only MB Trucks and MB Vans).

#### **Communication & Project Preparation**

Example from the CAx/EDM-Profile:

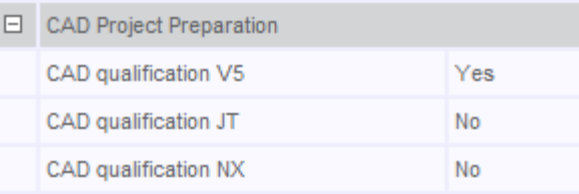

CAD/EDM Process co-ordination Suppliers:

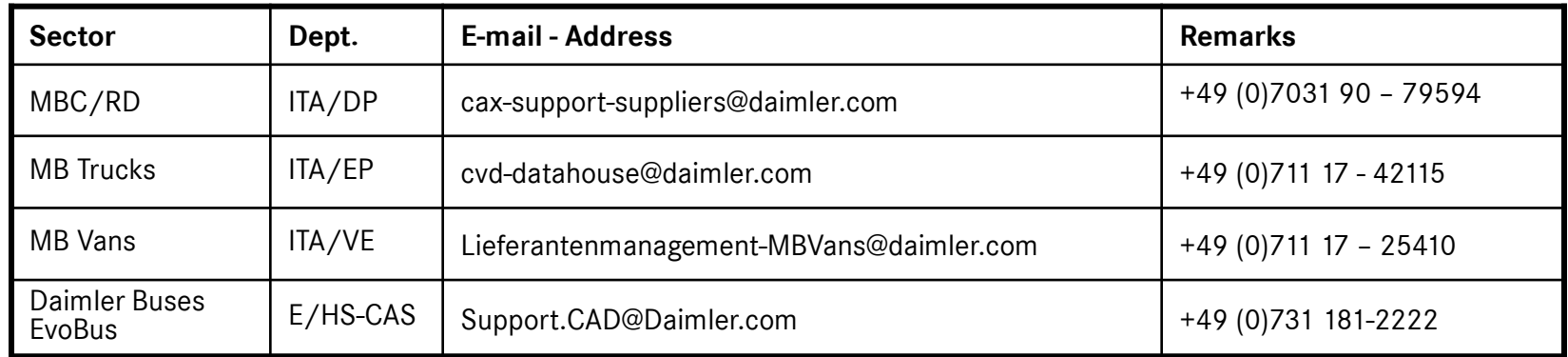

Further points of contact: **EngineeringService » Outline » All Points of contact » Supplier integration**

Change history:

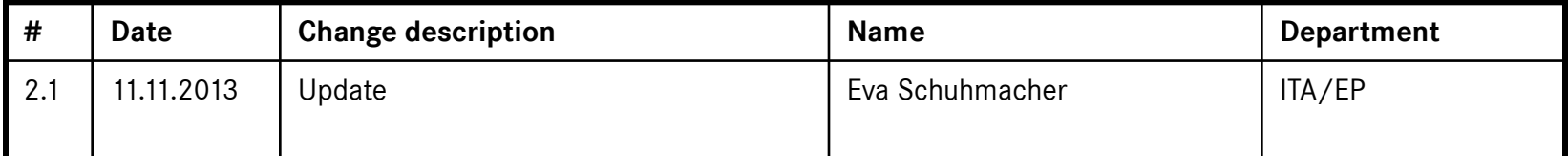

Document: Checklist\_Suppliers\_CQ\_V2.1\_en.pdf

© Daimler AG Stuttgart 2012

All trade marks, trade names and service marks, copyrights and other commercial protective rights of the designations mentioned in this document